# *Software Design, Modelling and Analysis in UML Lecture 10: Constructive Behaviour, State Machines Overview*

#### *2012-11-28*

Prof. Dr. Andreas Podelski, Dr. Bernd Westphal

Albert-Ludwigs-Universität Freiburg, Germany

## *Contents & Goals*

#### Last Lecture:

• Completed discussion of modelling structure.

#### This Lecture:

- Educational Objectives: Capabilities for following tasks/questions.
	- Discuss the style of this class diagram.
	- What's the difference between reflective and constructive descriptions of behaviour?
	- What's the purpose of a behavioural model?
	- What does this State Machine mean? What happens if I inject this event?
	- Can you please model the following behaviour.

#### • Content:

- Purposes of Behavioural Models
- Constructive vs. Reflective
- UML Core State Machines (first half)

– 10 – 2012-11-28 – main –

 $-10 - 2012 - 11 - 28 - \text{main}$ 

## *Modelling Behaviour*

## *Stocktaking...*

Have: Means to model the structure of the system.

- Class diagrams graphically, concisely describe sets of system states.
- OCL expressions logically state constraints/invariants on system states.

Want: Means to model behaviour of the system.

• Means to describe how system states evolve over time,<br>that is, to describe sets of sequences<br> $\sigma_0, \sigma_1, \dots \in \Sigma^\omega$  and  $m_0$  counting stes less that is, to describe sets of sequences

 $\sigma_0, \sigma_1, \dots \in \Sigma^{\omega}$ 

of system states.

(We will discuss this in more detail in Lecture 22.)

#### Example: Pre-Image

(the UML model is supposed to be the blue-print for a software system).

A description of behaviour could serve the following purposes:

• Require Behaviour.

"This sequence of inserting money and requesting and getting water must be possible."

(Otherwise the software for the vending machine is completely broken.)

• Allow Behaviour.

"After inserting money and choosing a drink, the drink is dispensed (if in stock)." (If the implementation insists on taking the money first, that's a fair choice.)

#### **• Forbid Behaviour.**

"This sequence of getting both, a water and all money back, must not be possible." (Otherwise the software is broken.)

5/74

## *What Can Be Purposes of Behavioural Models?*

(We will discuss this in more detail in Lecture 22.)

#### Example: Pre-Image **Image Image Image Image**

(the UML model is supposed to be the blue-print for a software system).

A description of behaviour could serve the following purposes:

- Require Behaviour. The state of the "System definitely does this" "This sequence of inserting money and requesting and getting water must be possible." (Otherwise the software for the vending machine is completely broken.)
- Allow Behaviour. The state of this "System does subset of this" "After inserting money and choosing a drink, the drink is dispensed (if in stock)." (If the implementation insists on taking the money first, that's a fair choice.)

### • Forbid Behaviour. The state of the system never does this"

"This sequence of getting both, a water and all money back, must not be possible." (Otherwise the software is broken.)

Note: the latter two are trivially satisfied by doing nothing...

 $10 - 2012 - 11 - 28 - 5$ behav

-11-28 – Sbehav –

[Harel, 1997] proposes to distinguish constructive and reflective descriptions:

• "A language is constructive if it contributes to the dynamic semantics of the model. That is, its constructs contain information needed in executing the model or in translating it into executable code."

A constructive description tells how things are computed (which can then be desired or undesired).

• "Other languages are reflective or assertive, and can be used by the system modeler to capture parts of the thinking that go into building the model – behavior included –, to derive and present views of the model, statically or during execution, or to set constraints on behavior in preparation for verification."

A reflective description tells what shall or shall not be computed.

Note: No sharp boundaries!

– 10 – 2012-11-28 – Sbehav –

 $10 - 2012 - 11 - 28 - 5$ beha

7/74

## *Constructive UML*

UML provides two visual formalisms for constructive description of behaviours:

- Activity Diagrams
- State-Machine Diagrams

We (exemplary) focus on State-Machines because

- somehow "practice proven" (in different flavours),
- prevalent in embedded systems community,
- indicated useful by [Dobing and Parsons, 2006] survey, and
- Activity Diagram's intuition changed (between UML 1.x and 2.x) from transition-system-like to petri-net-like...
- Example state machine:

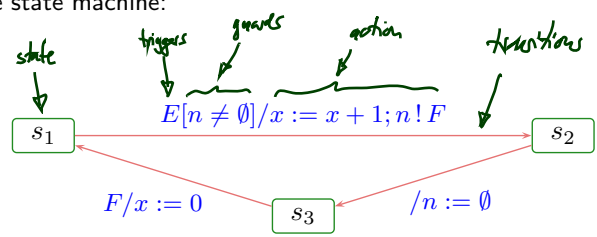

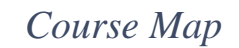

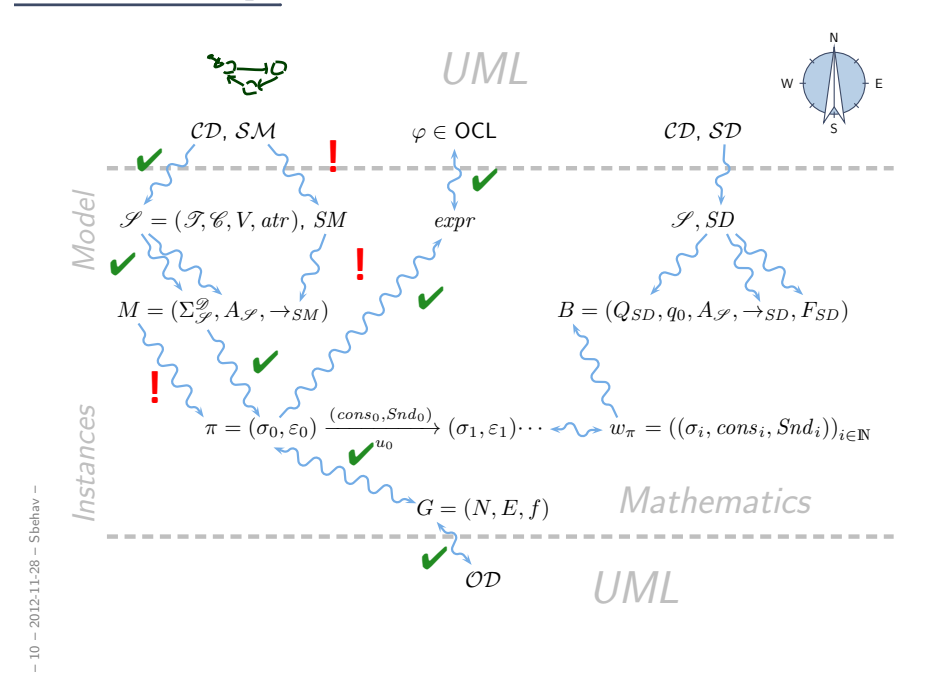

*UML State Machines: Overview*

## *UML State Machines*

– 10 – 2012-11-28 – Sstmover –

2012-11-28

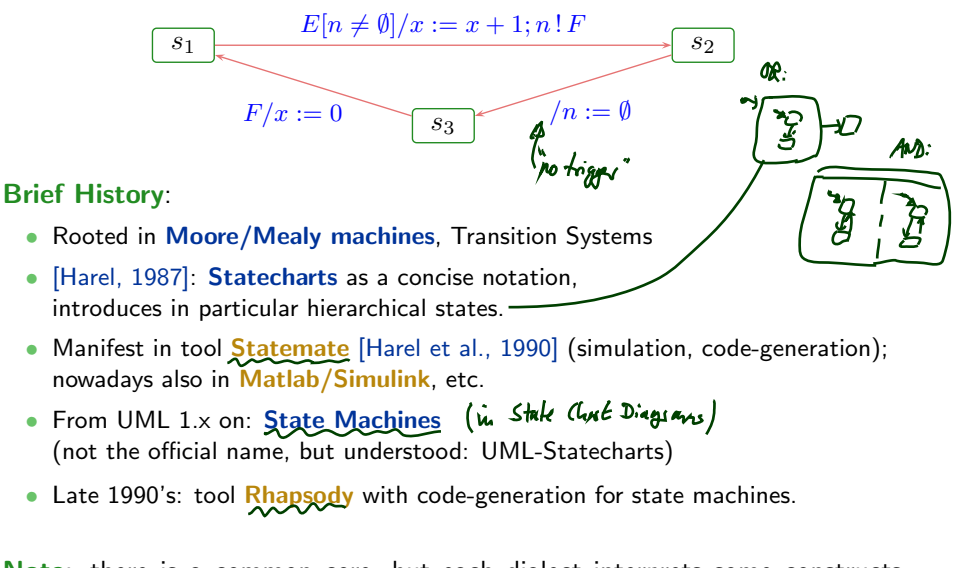

Note: there is a common core, but each dialect interprets some constructs subtly different [Crane and Dingel, 2007]. (Would be too easy otherwise...)

11/74

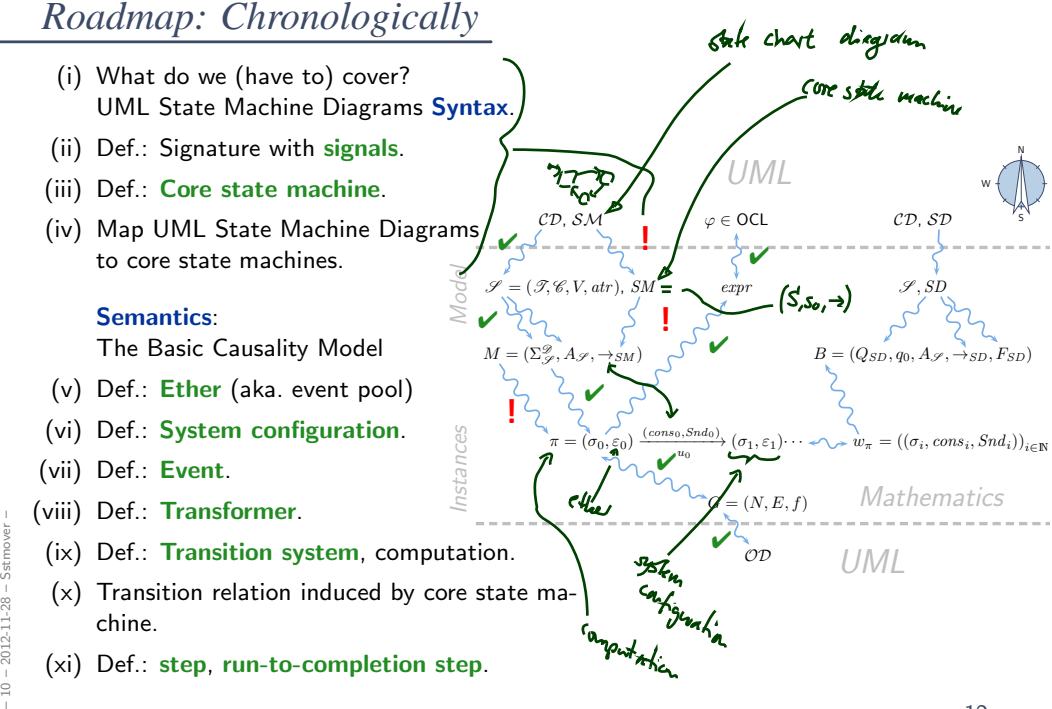

*UML State Machines: Syntax*

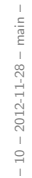

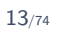

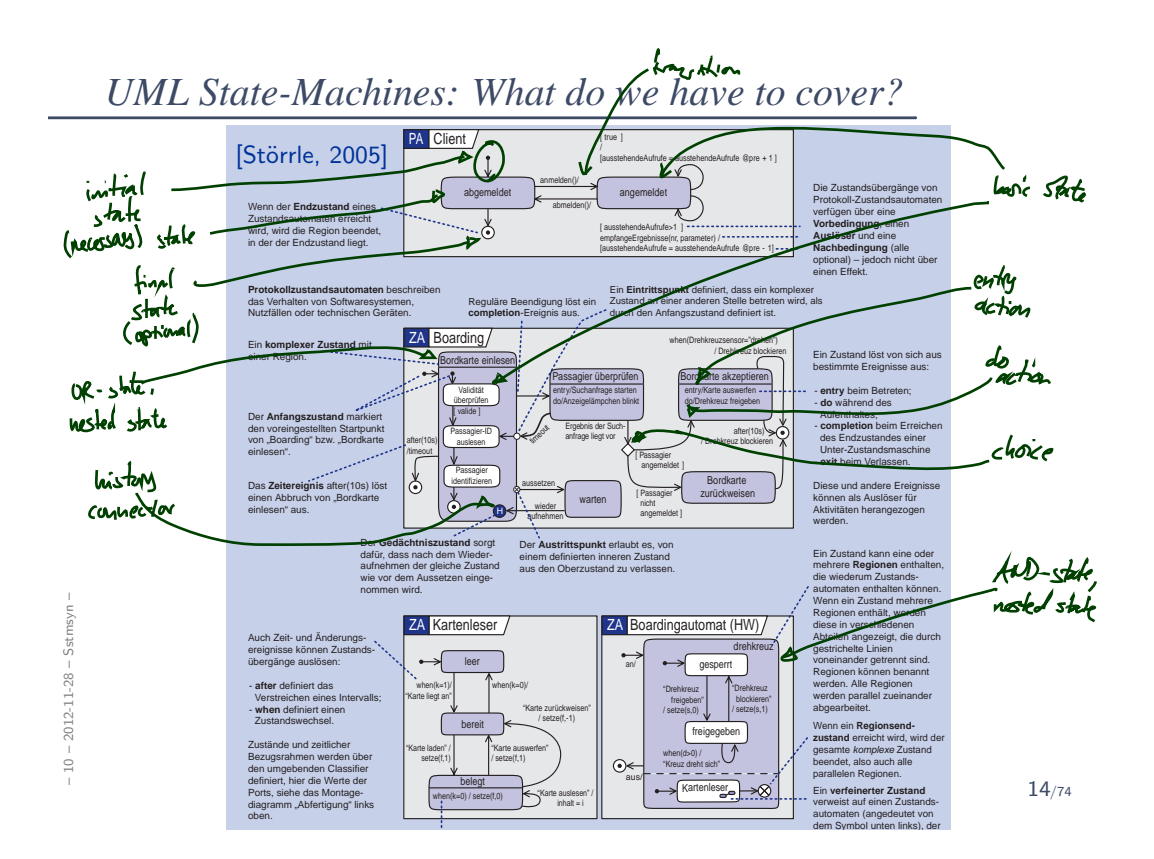

*UML State-Machines: What do we have to cover?*

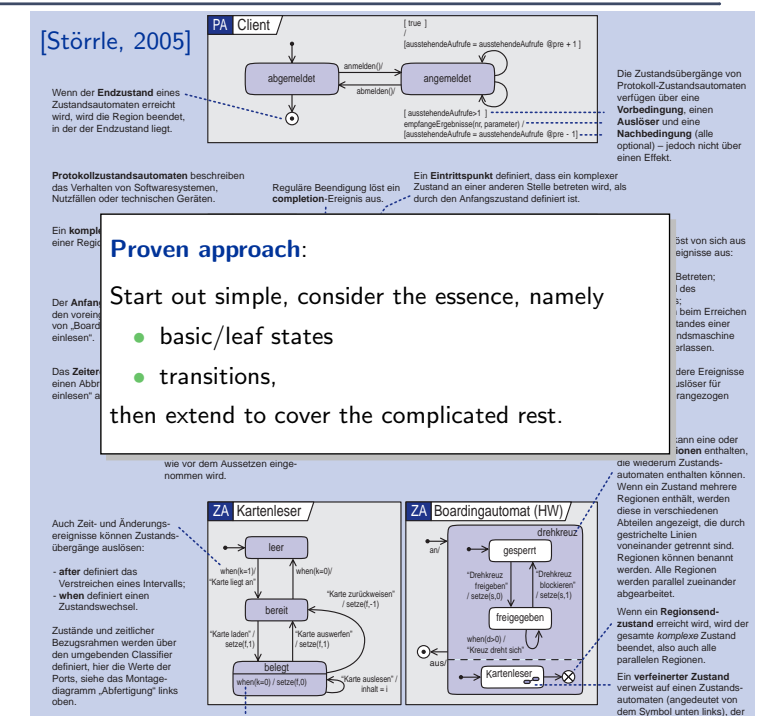

14/74

*Signature With Signals*

Definition. A tuple  $\mathscr{S} = (\mathscr{T}, \mathscr{C}, V, \text{atr} \mathbb{Q}, \mathcal{E})$   $\mathscr{E}'$  a set of signals, is called signature (with signals) if and only if  $(\mathscr{T}, \mathscr{C}, \mathscr{D}, V, \text{atr})$ is a signature (as before).

Note: Thus conceptually, a signal is a class and can have attributes of plain type and associations.

 $-10 - 2012 - 11 - 28 - 5$ stmsyn -– 10 – 2012-11-28 – Sstmsyn –

– 10 – 2012-11-28 – Sstmsyn –

 $-10 - 2012 - 11 - 28 - 5$ stmsyn -

## *Core State Machine*

– 10 – 2012-11-28 – Sstmsyn –

 $-10 - 2012 - 11 - 28 - Sstm$ 

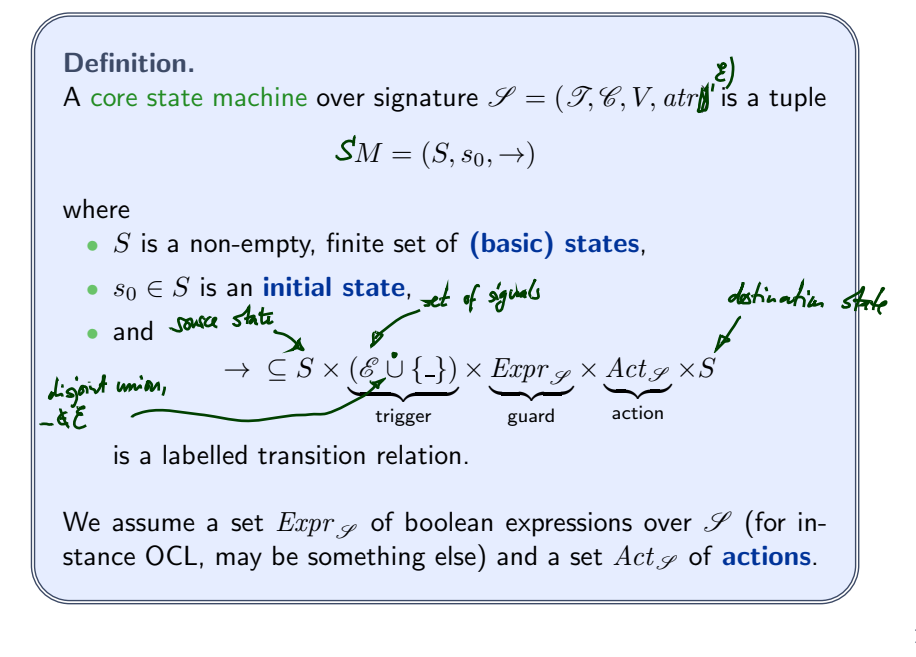

16/74

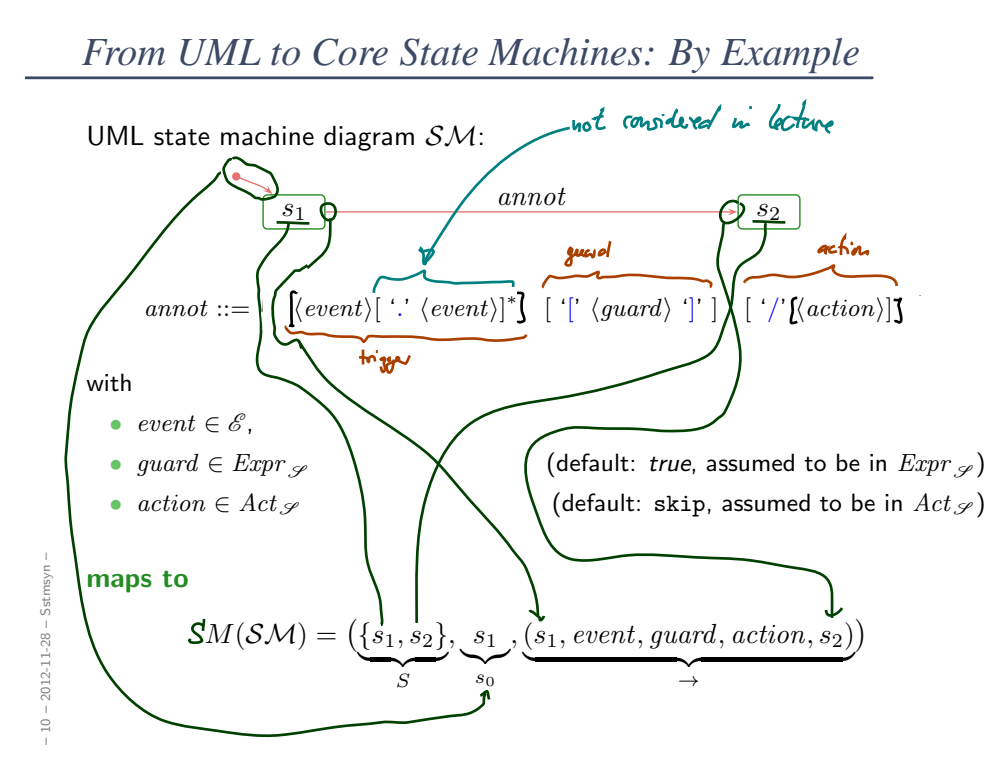

Reconsider the syntax of transition annotations:

annot ::=  $\int \langle event \rangle [':' \langle event \rangle]^* \right] [':' \langle guard \rangle']' ] ['/' [\langle action \rangle]$ 

and let's play a bit with the defaults:

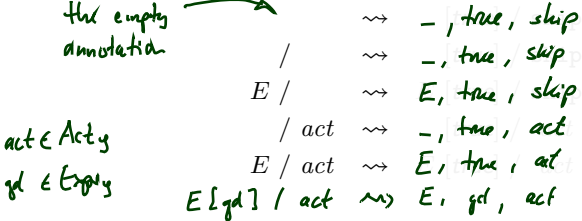

In the standard, the syntax is even more elaborate:

•  $E(v)$  — when consuming E in object u, attribute  $v$  of  $u$  is assigned the corresponding attribute of E.

 $Ms_0(k)/...$ <br> $\sim$   $Ms_1/k$  = powers ->  $\kappa$  ; ...

•  $E(v : \tau)$  — similar, but v is a local variable, scope is the transition

18/74

*State-Machines belong to Classes*

- In the following, we assume that a UML models consists of a set  $\mathscr{CD}$  of class diagrams and a set  $\mathcal{HM}$  of state chart diagrams (each comprising one state machines  $S\mathcal{M}$ ).
- Furthermore, we assume  $\frac{1}{\sqrt{2}}$  that each state machine  $\mathcal{SM} \in \mathcal{SM}$  is associated with a class  $C_{\mathcal{SM}} \in \mathscr{C}(\mathscr{S})$ .
- For simplicity, we even assume a bijection, i.e. we assume that each class  $C \in \mathscr{C}(\mathscr{S})$  has a state machine  $\mathcal{SM}_C$  and that its class  $C_{\mathcal{SM}_C}$  is  $C$ .

If not explicitly given, then this one:

p

$$
\mathcal{SM}_0:=(\{s_0\}, s_0\hskip.03cm\text{\Large $\mathfrak{H}$}(s_0, \_,\mathit{true},\mathtt{skip}, s_0)\hskip.03cm\text{\Large $\mathfrak{h}$}.
$$

We'll see later that, semantically, this choice does no harm.

• Intuition 1:  $\mathcal{SM}_C$  describes the behaviour of the instances of class  $C$ . Intuition 1:  $\delta N/C$  describes the behaviour of the modellice of  $\delta M_C$  and  $\delta N_C$  .  $\delta N_C$  .  $\delta N_C$  .  $\delta N_C$  .

– 10 – 2012-11-28 – Sstmsyn –

 $2012 - 11 - 28$  -

 $10 -$ 

Note: we don't consider multiple state machines per class.

Because later (when we have AND-states) we'll see that this case can be viewed as

a single state machine with as many AND-states.

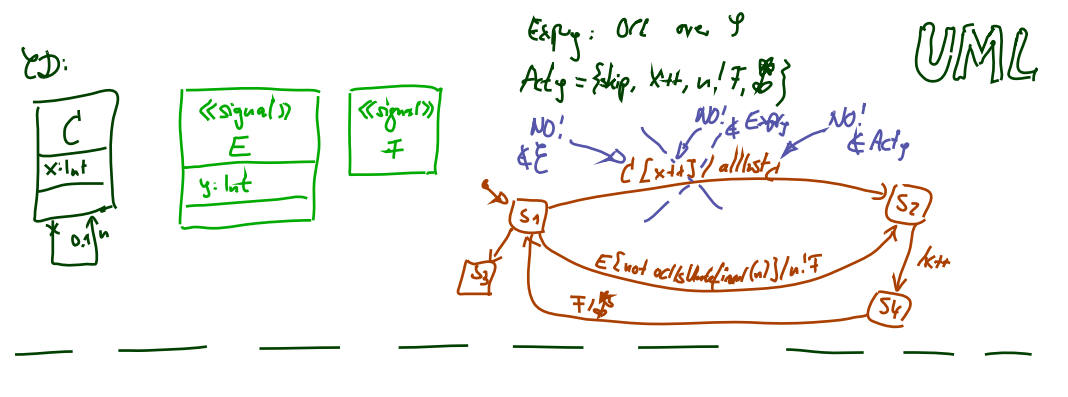

 $\mathcal{G}_{\pi}(\{\mu\}, \{\ell, \epsilon, \tau\},$  $\begin{array}{l} \left\{x: \ln t, n: C_{\mathbf{q},1} | y: \ln t \right\}, \\ \left\{ \vec{c} \mapsto \hat{\xi} x_1 \omega \right\} \leftarrow \text{Eqs} \hat{\xi} y_1' \leftarrow \text{Erg} \hat{\xi} \right\}, \end{array}$  $\left\{\frac{\epsilon}{r^2}\right\}$ 

 $SM = (55, 52, 53, 54, 5, 57,$  $\{ (s_{1},...,s_{1},...,s_{k}, s_{3}), (s_{1}, \infty) \text{ and } s_{k} | s_{k} \in \mathbb{Z}_{p} \}$  $(s_7 - 1)$  true  $(1 + 1)$  sign  $(s_4 - 1)$  from  $(s_5 - 1)$   $s_6 = 1$ MATH

*R efe re nce s*

## References

- [Crane and Dingel, 2007] Crane, M. L. and Dingel, J. (2007). UML vs. classical vs. rhapsody statecharts: not all models are created equal. Software and Systems Modeling, 6(4):415–435.
- [Dobing and Parsons, 2006] Dobing, B. and Parsons, J. (2006). How UML is used. Communications of the ACM, 49(5):109–114.
- [Harel, 1987] Harel, D. (1987). Statecharts: A visual formalism for complex systems. Science of Computer Programming, 8(3):231–274.
- [Harel, 1997] Harel, D. (1997). Some thoughts on statecharts, 13 years later. In Grumberg, O., editor, CAV, volume 1254 of LNCS, pages 226–231. Springer-Verlag.
- [Harel and Gery, 1997] Harel, D. and Gery, E. (1997). Executable object modeling with statecharts. IEEE Computer, 30(7):31-42.

[Harel et al., 1990] Harel, D., Lachover, H., et al. (1990). Statemate: A working environment for the development of complex reactive systems. IEEE Transactions on Software Engineering, 16(4):403–414.

 $\frac{\%}{\mathrm{H}}$  [OMG, 2007a] OMG (2007a). Unified modeling language: Infrastructure, version 2.1.2. Technical Report formal/07-11-04.

[OMG, 2007b] OMG (2007b). Unified modeling language: Superstructure, version Environment for the development of complex reactive systems. TELE Transactions<br>
on Software Engineering, 16(4):403–414.<br>  $\frac{1}{10}$  [OMG, 2007a] OMG (2007a). Unified modeling language: Infrastructure, version<br>
2.1.2. Tech